## Obtaining the New State Hygienic Laboratory Maternal Screen Test Request Form

The new Maternal Screen Test Request Form should be used beginning June 20, 2017 to ensure that the information that is needed for testing is properly collected. Please destroy all old versions of SHL's Maternal Screen Test Request Form.

- 1. Go to the State Hygienic Laboratory web site at http://www.shl.uiowa.edu.
- 2. Click on the green "Clinical Test Request Forms" button.

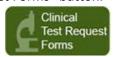

3. Select the "Maternal Screen" Test Request Form.

| Step 1. Select the test request form: |                                             |
|---------------------------------------|---------------------------------------------|
|                                       | Step 1. Select the test request form.       |
|                                       | Antibiotic Resistance Surveillance          |
|                                       | © Bacteriology                              |
|                                       | ⊗ Blood Lead                                |
|                                       | Chlamydia trachomatis/Neisseria gonorrhoeae |
|                                       | Cystic Fibrosis                             |
|                                       | Maternal Screen                             |
|                                       | © Rabies                                    |
|                                       | Serology/Immunology                         |
|                                       | ○ Viral and Bacterial PCR and DFA           |
|                                       |                                             |

4. Select your organization from the alphabetical listing. If your organization is not listed, please call SHL's Client Services at 1-800-421-IOWA.

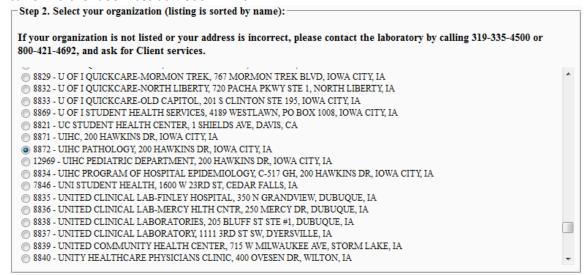

5. Click the "Submit" button to generate a fillable PDF Maternal Screen Test Request Form with your organization's name, address, and id pre-filled.

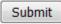

6. The information on the remainder of the test request form can be typed and then printed. This is preferred over hand-written information as it reduces transcription errors.